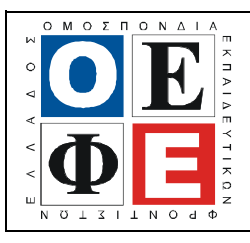

## ΕΠΑΝΑΛΗΠΤΙΚΑ ΘΕΜΑΤΑ 2013  $\vert$  Ε 3.ΠΕλ3Ε(ε)

#### ΤΑΞΗ: 3<sup>η</sup> ΤΑΞΗ ΕΠΑ.Λ. (Α΄ – Β΄ ΟΜΑ∆Α) ΜΑΘΗΜΑ: ∆ΟΜΗΜΕΝΟΣ ΠΡΟΓΡΑΜΜΑΤΙΣΜΟΣ / ΕΙ∆ΙΚΟΤΗΤΑΣ

# Ηµεροµηνία: Κυριακή 14 Απριλίου 2013 ∆ιάρκεια Εξέτασης: 3 ώρες

## ΕΚΦΩΝΗΣΕΙΣ

### ΘΕΜΑ Α

- Α1. Να γράψετε στο τετράδιο σας το γράµµα καθεµιάς από τις παρακάτω προτάσεις και δίπλα τη λέξη Σωστό, αν είναι σωστή ή τη λέξη Λάθος, αν είναι λανθασµένη.
	- α. Η απαίτηση να συµπεριληφθεί το πατρώνυµο ενός µαθητή στα δεδοµένα του, είναι ένα παράδειγµα πληρότητας των δεδοµένων.
	- β. Η λογική έκφραση  $(3 = (4-1))$  xor  $(5 > 3)$  έχει τιμή false.
	- γ. Ένα πρόγραµµα σε γλώσσα Pascal αρχίζει µε τη λέξη Begin.
	- δ. Μια διαδικασία πρέπει να έχει οπωσδήποτε τυπικές παραµέτρους.
	- ε. Η συνάρτηση ord δέχεται ως όρισµα µια τακτική (ordinal) τιµή και επιστέφει έναν ακέραιο.

(Μονάδες 10)

Α2. Να γράψετε στο τετράδιο σας τους αριθµούς 1, 2, 3, 4 και 5 από τη Στήλη Α και δίπλα το γράµµα της Στήλης Β που δίνει τη σωστή αντιστοίχηση.

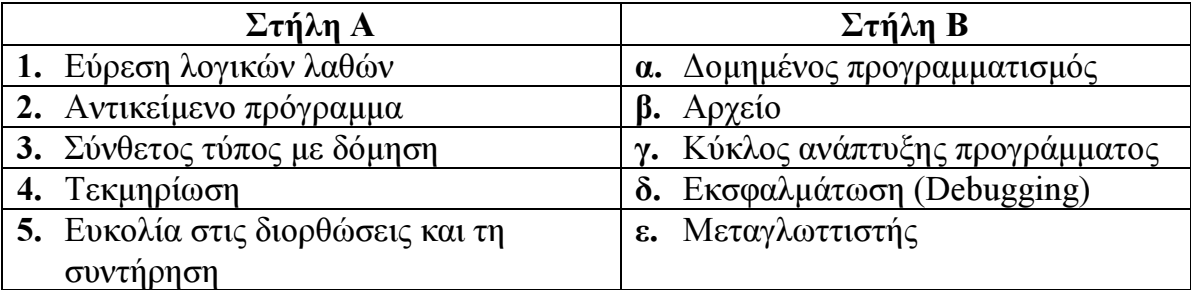

(Μονάδες 10)

- Α3. Να απαντήσετε στις παρακάτω ερωτήσεις:
	- α. Ποιες είναι οι κοινές ιδιότητες των τεσσάρων βασικών τύπων δεδοµένων της Pascal;

(Μονάδες 4)

β. Πως ονοµάζονται γενικά οι τύποι µε αυτές τις ιδιότητες;

(Μονάδες 2)

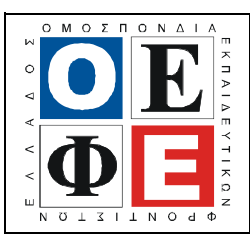

# ΕΠΑΝΑΛΗΠΤΙΚΑ ΘΕΜΑΤΑ 2013  $\vert$  Ε 3.ΠΕλ3Ε(ε)

Α.4. ∆ίνεται ο παρακάτω αλγόριθµος γραµµένος σε γλώσσα Pascal. Να ξαναγραφεί χρησιµοποιώντας τη δοµή επιλογής case…of:

```
program dikaioma_psifou; 
var 
  age: integer; 
begin 
  write('δώστε την ηλικία του ατόμου:');
   readln(age); 
 if age \leq 18 then writeln('δεν έχετε δικαίωµα ψήφου'); 
  else if age \leq 65 then writeln('πρέπει να ψηφίσετε'); 
       else writeln('δεν είστε υποχρεωµένος να ψηφίσετε');
```
#### end.

(Μονάδες 6)

**Α.5.** Δίνεται μια σειρά εντολών ενός τμήματος αλγορίθμου γραμμένο σε γλώσσα Pascal.

```
mo:=sum / <i>plithos</i>;readln(x);
plithos:=0; 
while stop \leq " ΤΕΛΟΣ" do
  readln(stop);
  plithos: plithos +1; 
 sum := 0:
 writeln('δεν δόθηκαν δεδομένα');
  begin 
  end; 
 if plithos > 0 then 
   writeln(mo);
  else 
   sum := sum + x;
```
Η παραπάνω σειρά των εντολών είναι λανθασµένη. Να γράψετε ξανά τον παραπάνω αλγόριθµο βάζοντας στη σωστή σειρά τις εντολές του, ώστε ο αλγόριθµος να διαβάζει συνεχώς αριθµούς µέχρι να δοθεί η λέξη «ΤΕΛΟΣ». Ο αλγόριθµος να εµφανίζει στο τέλος το µέσο όρο των τιµών που δόθηκαν ή το µήνυµα «δεν δόθηκαν δεδοµένα» σε περίπτωση που δεν διαβάστηκε κανένας αριθµός.

Υπόδειξη: κάποια εντολή µπορεί ενδεχοµένως να χρησιµοποιηθεί περισσότερες από µια φορά.

(Μονάδες 8)

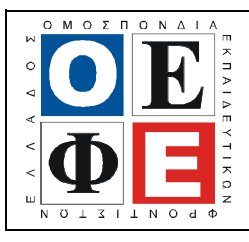

# ΕΠΑΝΑΛΗΠΤΙΚΑ ΘΕΜΑΤΑ 2013  $\vert$  Ε 3.ΠΕλ3Ε(ε)

### ΘΕΜΑ Β

∆ίνεται ο παρακάτω αλγόριθµος γραµµένος σε «ψευδοκώδικα».

```
Αρχή 
Βάλε 1 στην ΕΒ∆ 
Βάλε 20 στην ΠΟΣΟ_ΕΒ∆ 
Βάλε 20 στην ΤΕΛΙΚΟ_ΠΟΣΟ 
Επανάλαβε εφόσον 
     η συνθήκη ΤΕΛΙΚΟ_ΠΟΣΟ < 800 είναι αληθής 
  Αρχή 
   Πρόσθεσε 1 στην ΕΒ∆ και Βάλε το αποτέλεσµα ξανά στην ΕΒ∆ 
   Πολλαπλασίασε επί 2 την ΠΟΣΟ_ΕΒ∆ και Βάλε το αποτέλεσµα ξανά στην 
   ΠΟΣΟ_ΕΒ∆ 
   Πρόσθεσε στην ΤΕΛΙΚΟ_ΠΟΣΟ την ΠΟΣΟ_ΕΒ∆ και Βάλε το αποτέλεσµα 
   ξανά στην ΤΕΛΙΚΟ_ΠΟΣΟ 
  Τέλος 
  Εµφάνισε ΕΒ∆ 
 Αφαίρεσε 800 από την ΤΕΛΙΚΟ ΠΟΣΟ και Βάλε το αποτέλεσμα στην ΠΕΡ
  Αν ΠΕΡ < > 0 
  Τότε Εµφάνισε ΠΕΡ 
  Αλλιώς Εµφάνισε " ∆εν υπάρχει περίσσευµα χρηµάτων" 
Τέλος 
Ζητείται να απαντήσετε στα παρακάτω ερωτήµατα:
```
**Β.1.** Να μεταφέρετε στο τετράδιο σας και να συμπληρώσετε τον παρακάτω πίνακα µε τις τιµές των µεταβλητών ΕΒ∆, ΠΟΣΟ\_ΕΒ∆, ΤΕΛΙΚΟ\_ΠΟΣΟ, ΠΕΡ όπως αυτές διαµορφώνονται κατά την εκτέλεση του παραπάνω αλγορίθµου.

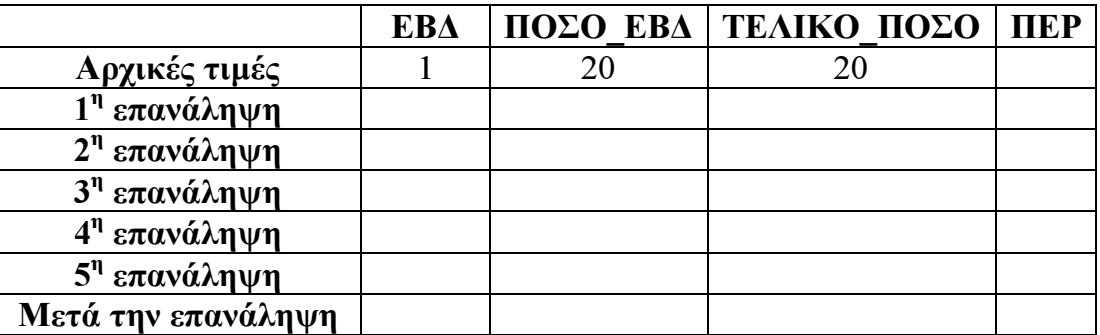

#### (Μονάδες 9)

Β.2. Να γράψετε τις τιµές που εµφανίζονται κατά την εκτέλεση του παραπάνω αλγορίθµου.

(Μονάδες 4)

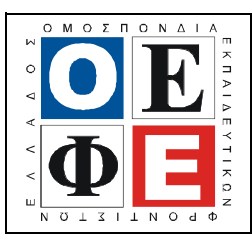

ΕΠΑΝΑΛΗΠΤΙΚΑ ΘΕΜΑΤΑ 2013  $\vert$  Ε 3.ΠΕλ3Ε(ε)

Β.3. Να γράψετε ξανά τον παραπάνω αλγόριθµο χρησιµοποιώντας την εντολή επανάληψης Επανάλαβε…µέχρι…αντί της Επανάλαβε εφόσον, και δυο εντολές:

Αν.. τότε αντί της εντολής Αν..τότε..αλλιώς..

(Μονάδες 7)

### ΘΕΜΑ Γ

- Γ.1. Να γράψετε τα παρακάτω υποπρογράµµατα:
	- α. ∆ιαδικασία µε όνοµα Egirotita η οποία να διαβάζει συνεχώς έναν πραγµατικό αριθµό που αντιπροσωπεύει το βαθµό ενός µαθητή σε ένα µάθηµα, και να τον επιστρέφει πίσω στο πρόγραµµα που την κάλεσε µόνο όταν είναι στο διάστηµα 1-20.

#### (Μονάδες 5)

β. Συνάρτηση µε όνοµα Letter η οποία να δέχεται έναν χαρακτήρα και επιστρέφει την τιμή true αν είναι γράμμα κεφαλαίο ή μικρό) της αγγλικής αλφαβήτου ή την τιµή false σε αντίθετη περίπτωση.

(Μονάδες 5)

Γ.2. Δίνονται τα τμήματα προγραμμάτων Α και Β γραμμένα σε Pascal τα οποία περιέχουν λάθη:

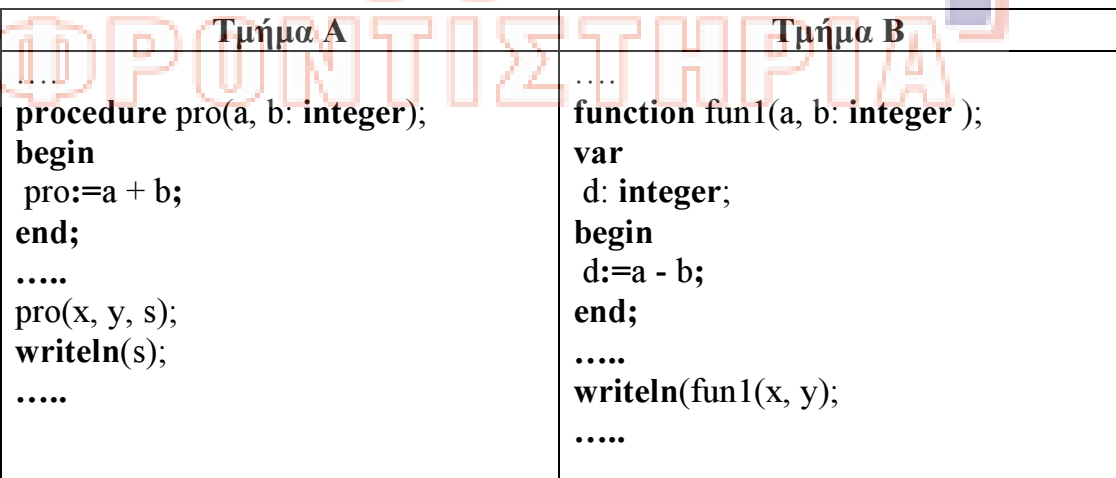

Να γράψετε ξανά το κάθε τµήµα χωρίς λάθη κάνοντας τις κατάλληλες παρεµβάσεις

(Μονάδες 10)

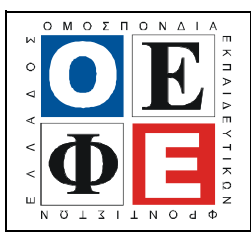

## ΕΠΑΝΑΛΗΠΤΙΚΑ ΘΕΜΑΤΑ 2013  $\vert$  Ε 3.ΠΕλ3Ε(ε)

## ΘΕΜΑ ∆

Το "Ωνάσειο Καρδοχειρουργικό Κέντρο" ανέλαβε πρόσφατα µελέτη για τα επίπεδα χοληστερόλης στο αίµα ατόµων κατά την περίοδο της εφηβείας. Το δείγµα για την συγκεκριµένη µελέτη είναι 1000 µαθητές του νοµού Αττικής από διαφορετικά σχολεία, ηλικίας από 14 έως και 17 ετών. Για τα επίπεδα χοληστερόλης στο αίµα ισχύουν τα επόµενα:

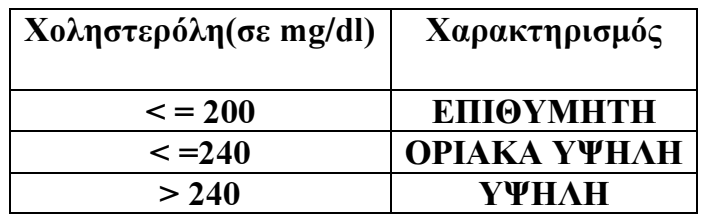

Να γραφεί πρόγραµµα σε Pascal το οποίο:

- ∆.1. περιέχει τµήµα δηλώσεων µεταβλητών
- ∆.2. Για κάθε έφηβο:
	- ∆ιαβάζει την ηλικία του, εξασφαλίζοντας ότι αυτή είναι από 14 έως και 17 ετών.
	- τα επίπεδα χοληστερόλης στο αίµα του (έγκυρη ακέραια θετική τιµή). - Εµφανίζει τον κατάλληλο χαρακτηρισµό για τη χοληστερόλη του.
	-
- ∆3. Το πρόγραµµα στο τέλος να εµφανίζει:
	- 1. Πόσοι από τους εφήβους είχαν επιθυµητό επίπεδο χοληστερόλης.

(Μονάδες 2)

(Μονάδες 8)

(Μονάδες 2)

2. Το ποσοστό(%) των εφήβων µε οριακά υψηλή χοληστερόλη.

(Μονάδες 3)

3. Τη µέση χοληστερόλη του δείγµατος.

(Μονάδες 2)

4. Τη µέση " υψηλή " χοληστερόλη. Σε περίπτωση που δεν βρεθούν έφηβοι µε " υψηλή " χοληστερόλη να εµφανίζεται το µήνυµα " ∆εν βρέθηκαν έφηβοι µε υψηλή χοληστερόλη"

(Μονάδες 3)